## Random and Mixed Effects Models - Part III

Statistics 149

Spring 2006

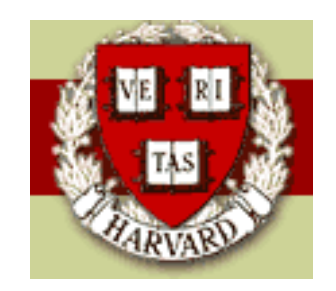

Copyright ©2006 by Mark E. Irwin

## Quasi-F Tests

When we get to more than two categorical factors, some times there are not nice  $F$  tests available. For example, consider the 3-way model with 3 random effects (A:  $a$  levels, B:  $b$  levels, C:  $c$  levels) and  $m$  observations per treatment combination. The expected mean squares are

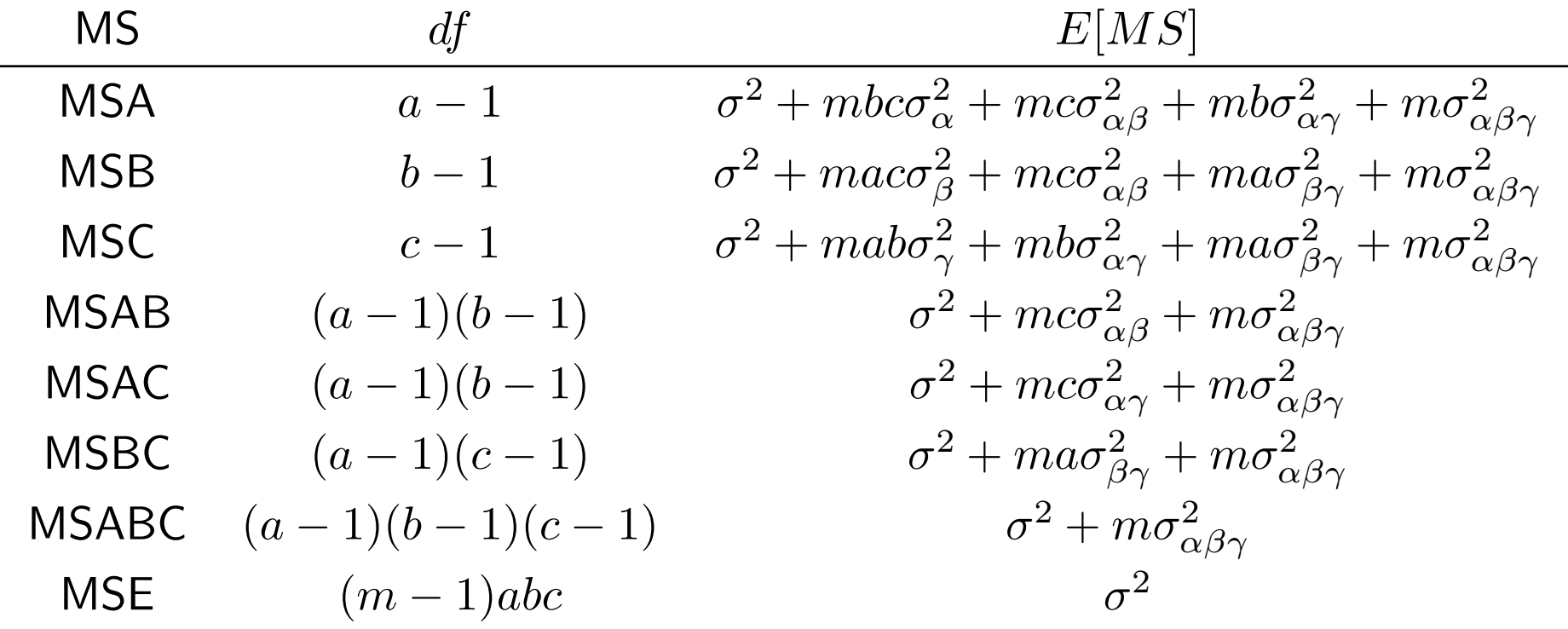

If we want to test  $H_0$  :  $\sigma_{\alpha\beta}^2=0$ , we can use

$$
F_{AB}=\frac{MSAB}{MSABC}
$$

as  $E[MSAB] = E[MSABC]$  under  $H_0$ .

Now consider testing  $H_0: \sigma_{\alpha}^2 = 0.$  Looking through the previous table there is no entry that has the same expectation as  $E[MSA]$  has under  $H_0$ , i.e. there is nothing satisfying

$$
MSX = \sigma^2 + mc\sigma_{\alpha\beta}^2 + mb\sigma_{\alpha\gamma}^2 + m\sigma_{\alpha\beta\gamma}^2
$$

So we can't use a test statistic of the form

$$
F = \frac{MSA}{MSX}
$$

One alternative is to use a Quasi- $F$  test (also known as Satterthwaite's Approximate  $F$  test.

The idea is to find a linear combination of mean squares

$$
\hat{L} = c_1 MS_1 + \ldots + c_h MS_h
$$

that has the desired expectation, i.e.

$$
E[\hat{L}] = c_1 E[MS_1] + \ldots + c_h E[MS_h]
$$
  
= 
$$
MSX
$$

Then the hypothesis can be tested with the test statistic

$$
F_A^{**} = \frac{MSA}{\hat{L}}
$$

In this example,

$$
\hat{L} = MSAB + MSAC - MSABC
$$

will work. Note that there may be multiple possibilities for the denominator in the  $F$  ratio.

This test statistic has an approximate F distribution with  $a-1$  and  $df$ degrees of freedom where

$$
df = \frac{(c_1MS_1 + \dots + c_hMS_h)^2}{\frac{(c_1MS_1)^2}{df_1} + \dots + \frac{(c_hMS_h)^2}{df_h}}
$$

**Example:** A study on daily output of a factory examined three factors, operators (3 levels), machines (2 levels), and batches (5 levels). For each treatment combination, 3 observations were taken. The resulting ANOVA table was generated for this table

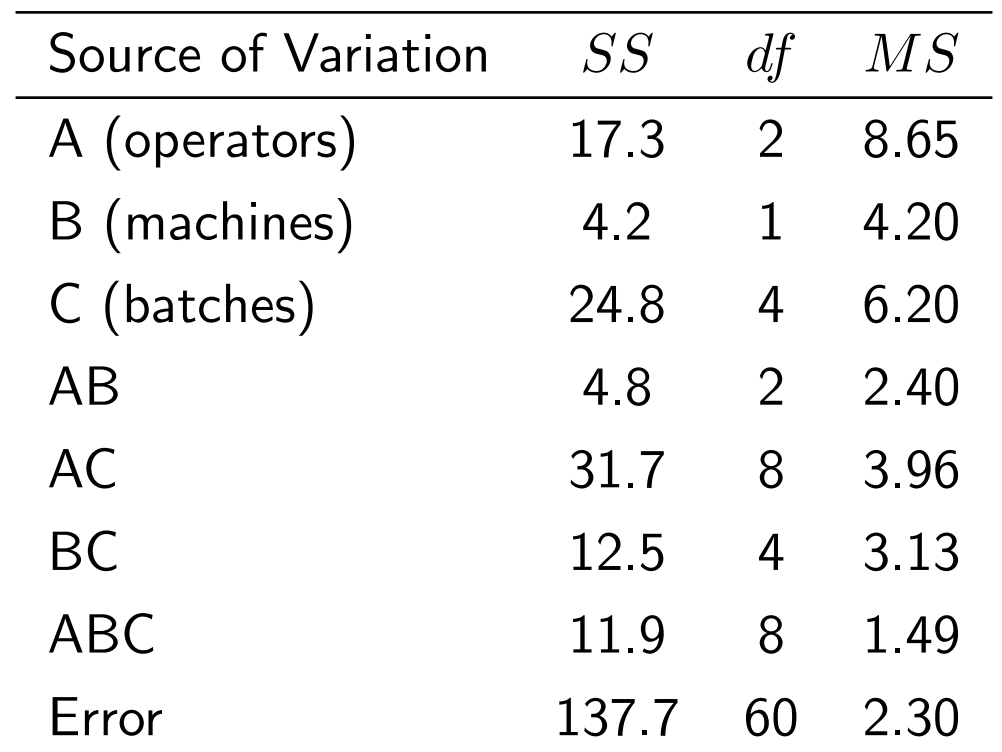

For example to examine the effect of operators, we can use the Quasi- $F$ statistic

$$
F_A^{**} = \frac{MSA}{MSAB + MSAC - MSABC}
$$

$$
= \frac{8.65}{2.40 + 3.96 + 1.49} = 1.78
$$

The denominator degrees of freedom for this case is

$$
df = \frac{4.87^2}{\frac{2.40^2}{2} + \frac{3.96^2}{8} + \frac{-1.49^2}{8}} = 4.63
$$

Note that this formula will usually give non-integer degrees of freedom. Rounding to the closest integer is usually fine when working with tables. Note that many packages will allow non-integer degrees in their probability functions.

The p-value for this  $F$  statistic is 0.267 (=pf(1.78,2,4.63, lower.tail=F))

Note that exactly how you deal with these non-integer degrees of freedom usually doesn't matter, as exhibited by

```
> pf(1.78, 2, 4.63, lower.tail=F)
[1] 0.2670347
```
> pf(1.78, 2, 4, lower.tail=F) [1] 0.2799474

```
> pf(1.78, 2, 5, lower.tail=F)
[1] 0.2607598
```
For the example, if anybody is interested, none of the test are significant. The smallest p-value (0.094) occurs with the test on the  $AC$  interaction.

As mentioned before, it is possible that there is more that one linear combination  $L$  that can be chosen. In the case where that occurs, you generally want to choose the one that has the least number of terms involved. If there are two possibilities and they both have the same number of terms involved, pick the one that avoids low order interactions. This test tends to work better when the mean square components are close to estimating the measurement error variance  $\sigma^2.$ 

One way of figuring out a possible  $L$  is to consider the estimate of the variance component of interest. In the example, to estimate  $\sigma_{\alpha}^2$ , one estimate is

$$
\hat{\sigma}^2_{\alpha} = \frac{MSA - MSAB - MSAC + MSABC}{mbc} = \frac{MSA - \hat{L}}{mbc}
$$

Often the  $L$  you want to use will come from a relationship like this.

## General Form of the Linear Mixed Model

All the the examples involving random effects, the models can be written in the general matrix form

$$
\mathbf{Y} = \mathbf{X}\beta + \mathbf{Z}\mathbf{u} + \boldsymbol{\epsilon}
$$
  
\n
$$
\begin{bmatrix} \mathbf{u} \\ \boldsymbol{\epsilon} \end{bmatrix} \sim N \left( \begin{bmatrix} 0 \\ 0 \end{bmatrix}, \begin{bmatrix} G & \mathbf{0} \\ \mathbf{0} & \sigma^2 R \end{bmatrix} \right)
$$

where  $\beta$  is the vector of fixed effects and u is the vector of random effects,  $\bf{X}$  and  $\bf{Z}$  are known design matrices, and  $G$  and  $R$  are scaled covariance matrices.

Elements of the matrix  $G$  are the variances of the random effects, plus possibly covariances between the random effects.  $R$  is the correlation matrix of the measurement errors. In the examples discussed so far, both matrices have been diagonal matrices, but in general they don't need to be.

For example, consider a mixed model with one fixed effect (A: 4 levels), and two random effects (C: 2 levels, D: 3 levels) and 2 observations per treatment combination and no interactions. Then

$$
\beta^T = \left[ \begin{array}{cccc} \mu & \alpha_1 & \alpha_2 & \alpha_3 & \alpha_4 \end{array} \right]
$$

$$
\mathbf{u}^T = \begin{bmatrix} \gamma_1 & \gamma_2 & \delta_1 & \delta_2 & \delta_3 \end{bmatrix}
$$

**Z** is a  $48 \times 5$  matrix of 0s and 1s. In each row there will be two 1s, one in the first two columns (indicating the C random effect) and one in the last three columns (indicating the D random effect)

$$
G = \text{diag}\left(\begin{array}{ccc} \sigma_{\gamma}^2 & \sigma_{\gamma}^2 & \sigma_{\delta}^2 & \sigma_{\delta}^2 & \sigma_{\delta}^2 \end{array}\right)
$$

$$
R = I_{48}
$$

## Restricted Maximum Likelihood - REML

The likelihood function in the random effects case has two components as the model being fit can be considered as a hierarchical model. The two components are

$$
\mathbf{Y}|\mathbf{u} \sim N(\mathbf{X}\beta + \mathbf{Z}\mathbf{u}, \sigma^2 R)
$$

$$
\mathbf{u} \sim N(0, G)
$$

So the likelihood function factors as

$$
L(\beta, \sigma^2, G) = f(\mathbf{Y}|\mathbf{u})f(\mathbf{u})
$$

So the maximum likelihood approach would choose the values of  $\beta$ ,  $\sigma^2$ , and G (actually the variances that make up G) that maximize  $L(\beta, \sigma^2, G)$ 

One known "problem" with maximum likelihood in this case is that the estimates of the variance components are known to have a negative bias.

Consider the case when there is one variance component  $\sigma^2$  and  $\beta$  has  $p$ components. The the MLE of  $\sigma^2$  is

$$
\tilde{\sigma}^2 = \frac{SSE}{n}
$$

However its expection is

$$
E[\tilde{\sigma}^2] = \frac{n - p}{n} \sigma^2 < \sigma^2
$$

As we have seen before, the easy solutions here is to use

$$
\hat{\sigma}^2 = \frac{SSE}{n-p} = MSE
$$

This solution is a special case of a more general method, Restricted Maximum Likelihood (REML).

In REML, we use structure that must occur in the residuals (like  $\sum e_i = 0$ in standard regression) to create a correction term in the likelihood and correct for the bias problems.

For example, for known  $G$  and  $R$  we get

$$
\mathbf{X}^T R^{-1} (\mathbf{Y} - \mathbf{X}\hat{\beta} - \mathbf{Z}\hat{\mathbf{u}}) = 0
$$

and

$$
\mathbf{X}^T R^{-1} (\mathbf{Y} - \mathbf{X}\hat{\boldsymbol{\beta}} - \mathbf{Z}\hat{\mathbf{u}}) + G^{-1}\hat{\mathbf{u}} = 0
$$

From these, we get

$$
\hat{\mathbf{u}} = (G^{-1} - \mathbf{Z}^T R^{-1}boldZ)^{-1} \mathbf{Z}^T R^{-1} (\mathbf{Y} - \mathbf{X}\hat{\beta})
$$

and

$$
\hat{\beta} = \left[\mathbf{X}^T (R + \mathbf{Z} G \mathbf{Z}^T)^{-1} \mathbf{X}\right]^{-1} \mathbf{X}^T (R + \mathbf{Z} G \mathbf{Z}^T)^{-1} \mathbf{Y}
$$

Plugging this into the previous equation gives  $\hat{u}$  and the information for the correction term.

The default estimation method for lmer is REML (method="REML"). It will also fit by maximum likelihood (method="ML").

To see the effect of the two estimation methods, lets examine the orthodontic example from the last class.

```
> orthodont.reml
Linear mixed-effects model fit by REML
Formula: distance ~ Sex + age + (1 | Subject)
        Data: Orthodont
     AIC BIC logLik MLdeviance REMLdeviance
445.5125 456.241 -218.7563 434.8982 437.5125
Random effects:
Groups Name Variance Std.Dev.
Subject (Intercept) 3.2667 1.8074
Residual 2.0495 1.4316
number of obs: 108, groups: Subject, 27
```
Fixed effects: Estimate Std. Error t value (Intercept) 15.385690 0.895983 17.1718 SexMale 2.321023 0.761412 3.0483 age 0.660185 0.061606 10.7162

Correlation of Fixed Effects: (Intr) SexMal SexMale  $-0.504$  $age$  -0.756 0.000

> orthodont.mle Linear mixed-effects model fit by maximum likelihood Formula: distance ~ Sex + age + (1 | Subject) Data: Orthodont AIC BIC logLik MLdeviance REMLdeviance 442.8565 453.585 -217.4282 434.8565 437.5526

Random effects:

Groups Name Variance Std.Dev. Subject (Intercept) 2.9932 1.7301 Residual 2.0242 1.4227 number of obs: 108, groups: Subject, 27

Fixed effects:

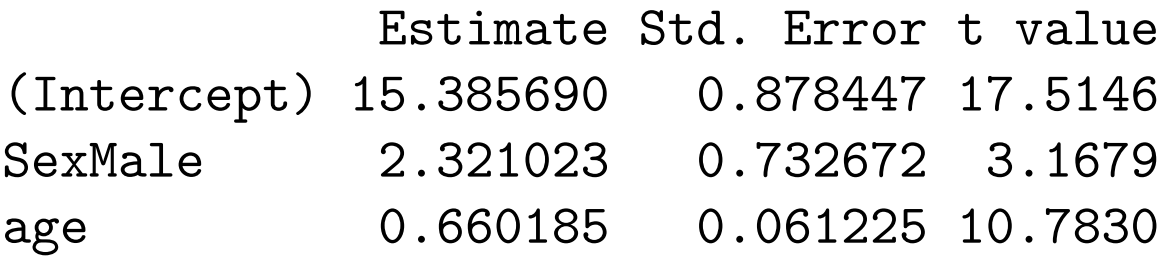

Correlation of Fixed Effects: (Intr) SexMal SexMale -0.494 age -0.767 0.000

In this case, both estimated variance are smaller with maximum likelihood, particularly the subject to subject variance. Also note that the estimates of the fixed effects are the same, though their standard errors and correlations are different.